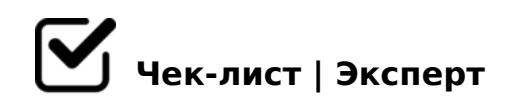

# **Что такое лид-магнит и как его создать? Чеклист**

Сегодня под определением лид-магнита предполагается ценное предложение в обмен на контактную информацию Ваших пользователей.Однако далеко не все понимают, каким образом им лучше воспользоваться в целях установления долгосрочных и доверительных отношений с клиентами. Как организовать большой поток продаж в свою пользу? Об этом расскажет вам наш полезный чек-лист.

## **Поиск темы для лид-магнита**

## Использовать поисковый запрос

*Чтобы определить наиболее популярные запросы пользователей, в Google AdWords Keyword Planner или Wordstat Yandex введите ключевое слово или словосочетание, связанное с вашей услугой или товаром.* 

## Подключить Google Analytics

*Следите, какие ссылки больше всего кликают у вас на сайте: наиболее посещаемые статьи блога подскажут вам тему для лид-магнита.*

## Использовать социальные сети

*Анализируйте страницы авторитетных сайтов в вашей отрасли: какие темы набирают больше лайков, какие лучше расшариваются.*

## Продумать содержание

*Не обязательно создавать свой магнит для каждой страницы. Лучше создайте один универсальный и полезный контент, который захотят получить ваши потенциальные клиенты.*

## **Типы лид-магнитов**

#### Руководство/Отчет

*Один из популярнейших видов на сегодняшний день. Если вы используете Лид-Магнит такого типа - будьте осторожны. С этими Лид-Магнитами вы легко можете нарушить правило специфичности.*

## Шпаргалка/Раздаточный материал

*Обычно они чрезвычайно коротки (одна страница или около того) и нацелены только на одну очень конкретную проблему.*

## Инструментарий/Список ресурсов

*Инструментарий или список ресурсов может представлять из себя превосходный Лид-Магнит для подходящего бизнеса и рынка.*

#### Видео Тренинг

*Если это имеет смысл и у вас есть навыки - видео может быть очень эффективно в качестве Лид-Магнита.*

# Программное обеспечение/Бесплатная пробная версия *Софтверные программы в качестве Лид-Магнита часто предлагают бесплатно попробовать поработать с их программой.*

#### Скидка/Бесплатная доставка

*Отлично подойдет для тех, кто продает физические товары в онлайне или оффлайне скидки или бесплатная доставка могут стать эффективным Лид-Магнитом.*

#### Опрос/Исследование

*После окончания опроса, его результаты направляются на электронную почту, что может быть весьма эффективным способом получения новых лидов.*

#### Опираться на принцип конкретности

*Вам необходимо просто предложить конкретное решение конкретной проблемы конкретному сегменту вашего рынка.*

#### Тест/Оценка

*Особенно, если он выполняется в онлайне для повышения скорости потребления или* 

?>; $CG5=8O$   $C4>2$ ; $5B2>@5=8O$ , <>65B AB0BL MDD5:B82=K< 84-03=8B>

 $\Box$ A;5?CN/!2O70==K5 A ?@>40659

 $<$ 59B5 2 284C, GB> 2 =5:>B>@KE A;CG0OE A0<00 65;0B5;L=0O 8=D>@ MB> F5=0 8 >?8A0=85 B>20@>2 8;8 CA;C3.

#### 87C0;L=0O G0ABL

# $\Box$  ! > 740BL 87 > 1 @ 065 = 85 ;O MB>3> <>6=> 8A?>;L7>20BL Photoshop, Canva, ;N1>9 3@0D8G5A:89 !>7409B5 GB>-B> O@:>5 8 ?@82;5:0NI55 2=8<0=85.

 $\Box$  >1028BL <03=8B =0 A09B

A;8 20H <03=8B <0;5=L:89, 703@C78B5 53> =5?>A@54AB25==> =0 A09 A;8 D09; 1>;LH>3> @07<5@0, 703@C78B5 53> =0 ;N1>9 D09;>>1<5==8:.

!>740BL ?>A04>G=CN AB@0=8FC

 $=0$   $=59$  @07<5AB8B5 20H D09; (5A;8 D09; 703@C65= ?@O<>  $=0$  A09B) A:0G820=8O (5A:8 20H <03=8B =0 D09;>>1<5==88:5) 8 ?>1;03>40@8B5 20H8< <0B5@80;0<.

 $\bigcap$  ! > 740 B L D > @ < C ? > 4?8 A : 8

>AB0@09B5AL A45;0BL 55 C=8:0;L=>9:. 2K1@0BL H@8DB, :>;8G5AB2>  $87 > 1$  @ 065 = 85 &  $"2 > @$  8 B 5!

 $"0:8 < 1@07><. = 58 < 50 >? @545:5 = 38 <. = 085E = 8G5A:8E7 = 085$  $=5 \le x \le 3$  > D0 = B0788, 8 B > 340 20H0 ? > 4?8A = 0O 1070 C6 B > G = > C25;8

!>740=> A ?><>ILN >=;09= A5@28A0 '5:-;8AtBpls://Ac?h5e@kBists.expert

[:0: MB> C1@](https://checklists.expert/page/help#white-label)0BL?